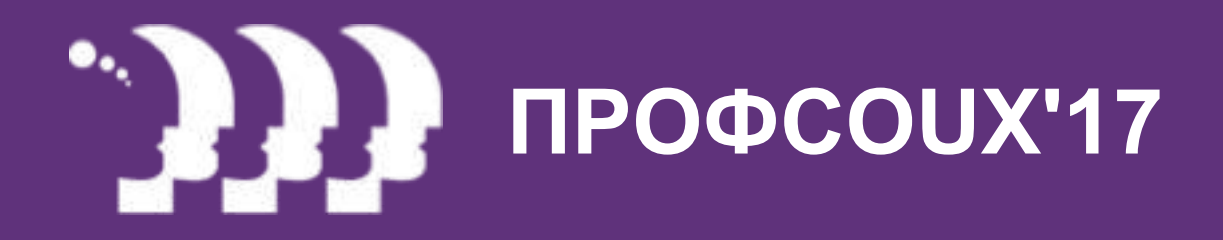

### **UI как иностранный язык**

Ключ к пониманию пользователей

Одновал Евгений

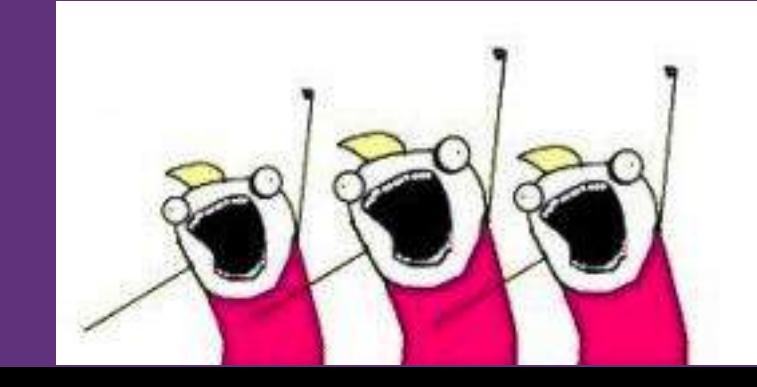

### — интуитивно-понятный пользовательский интерфейс для (не)опытных пользователей!

— мы проектировщики UI, что мы хотим создать?

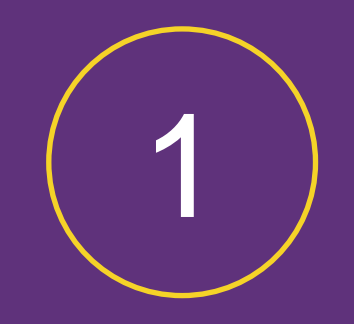

### Из чего складывается понимание UI

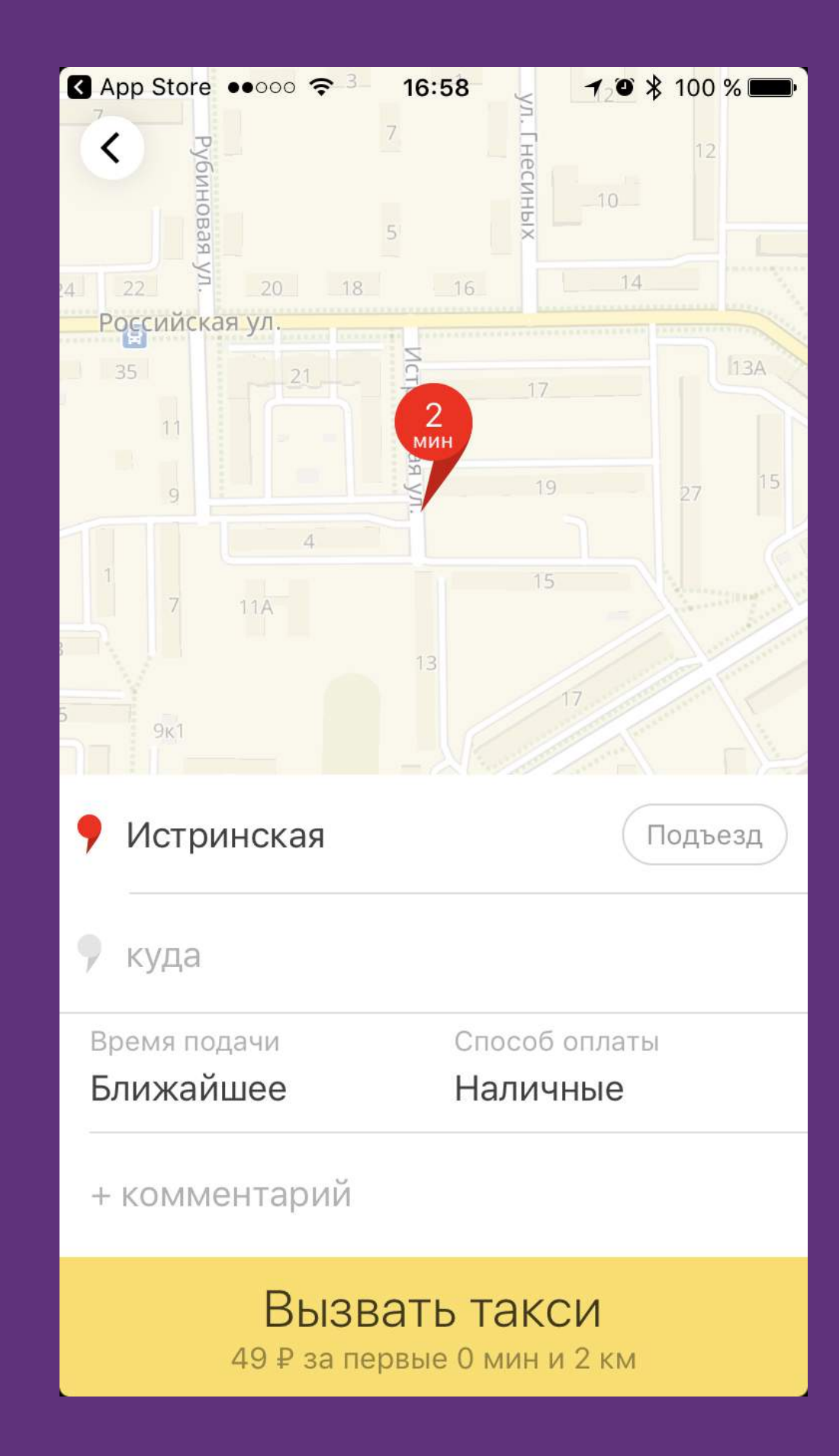

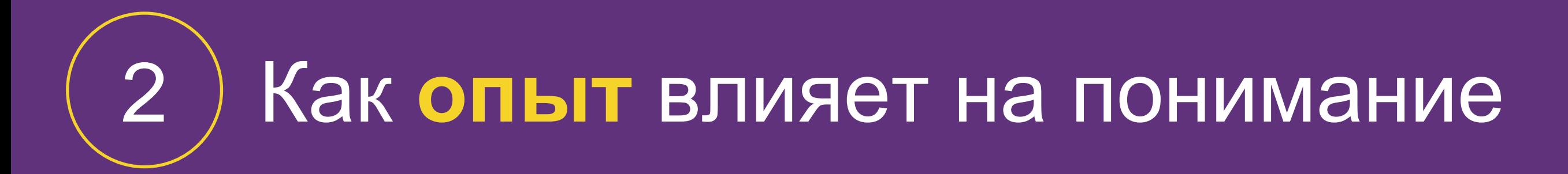

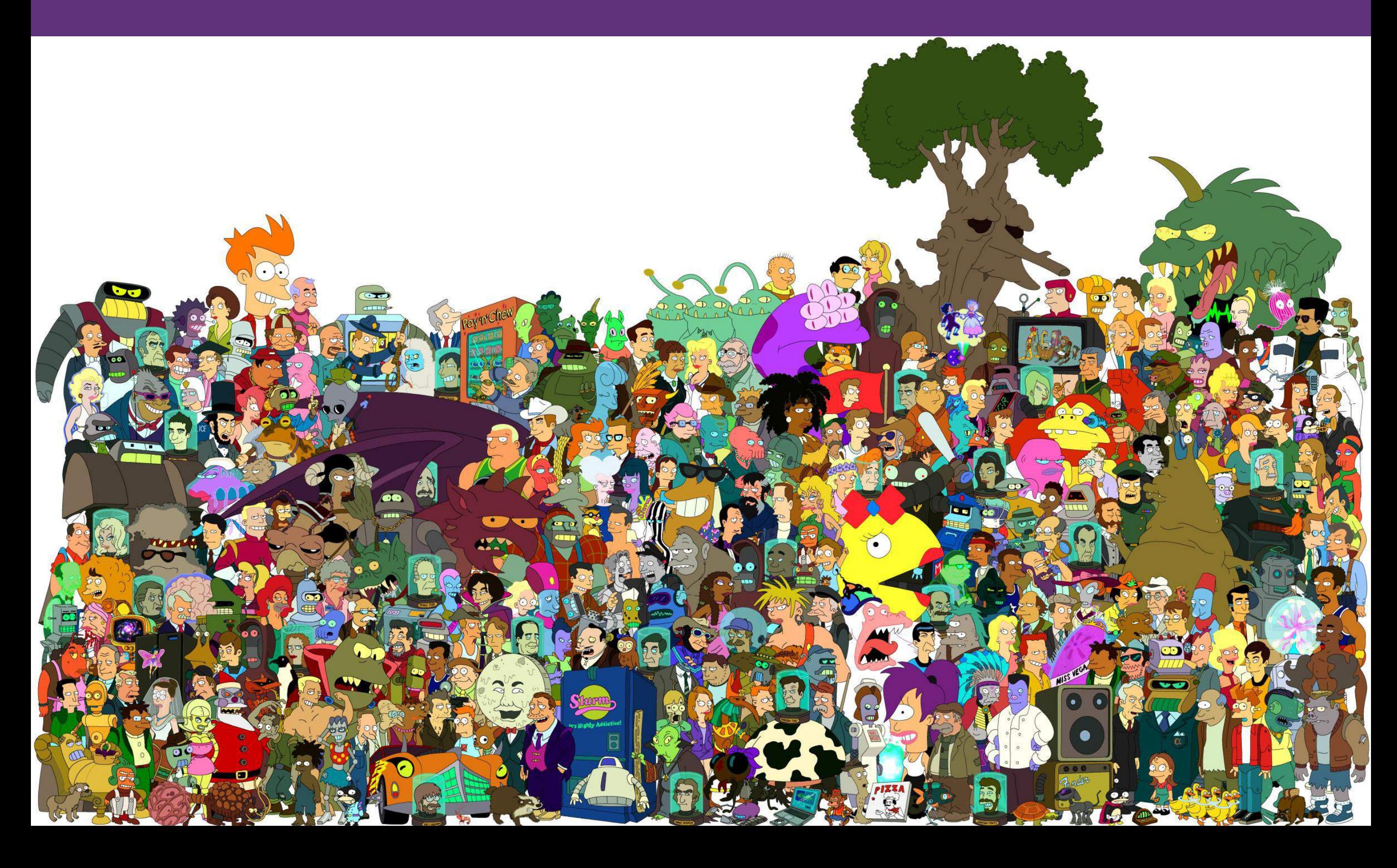

# **UI как иностранный язык**

Пользователь общается с сервисом средствами UI:

- **«Читает»** UI, чтобы понять, что делать
- **«Говорит»** сервису на языке UI о своих задачах и чувствах

# **UI как иностранный язык**

Проектировщик помогает пользователю решать задачи средствами UI:

- **«Пишет»** на языке UI сценарий
- **«Слушает»** ответы пользователя

### Как научиться писать на языке UI с нуля

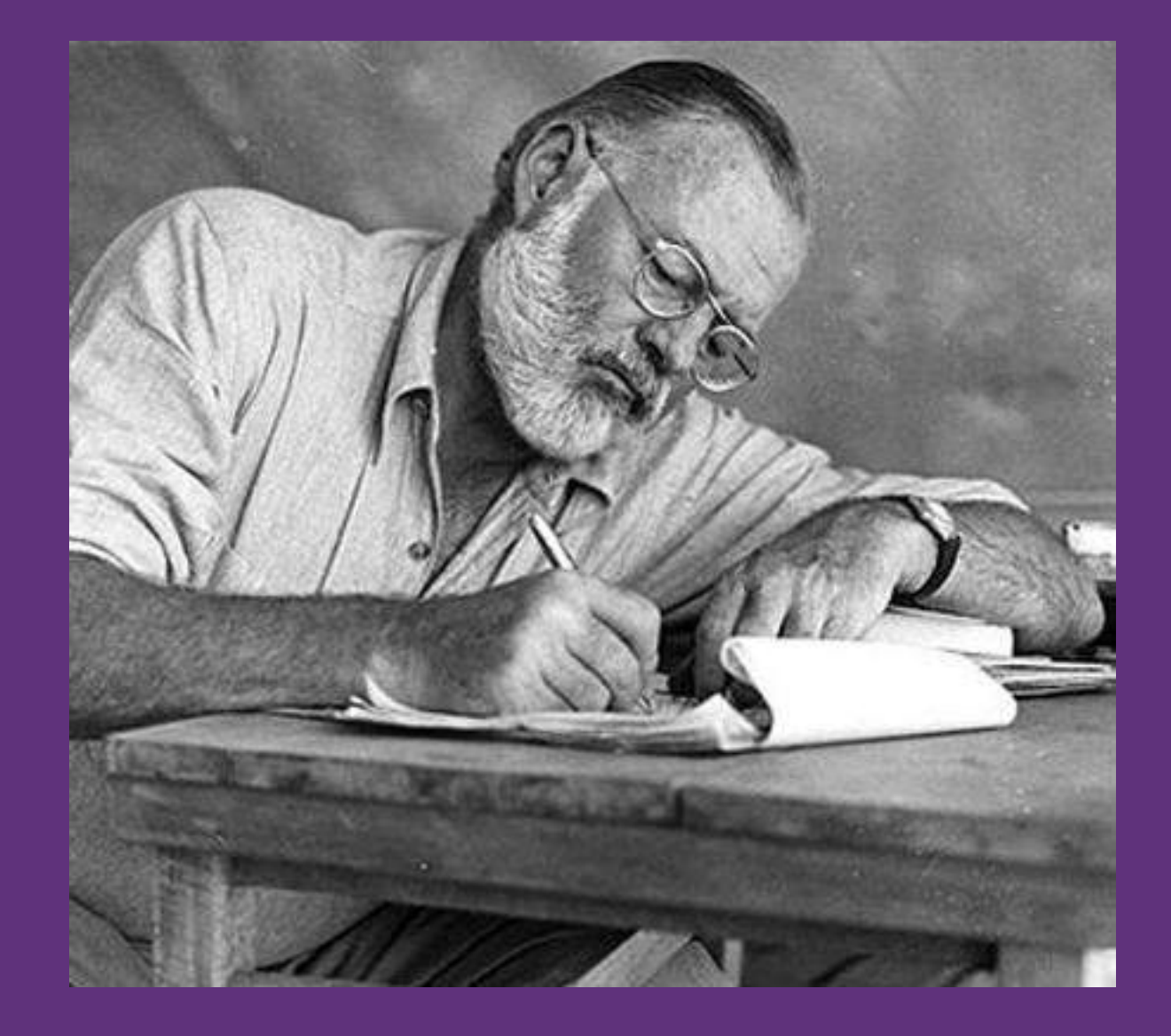

### Как **не запутать** пользователей своей формой изложения

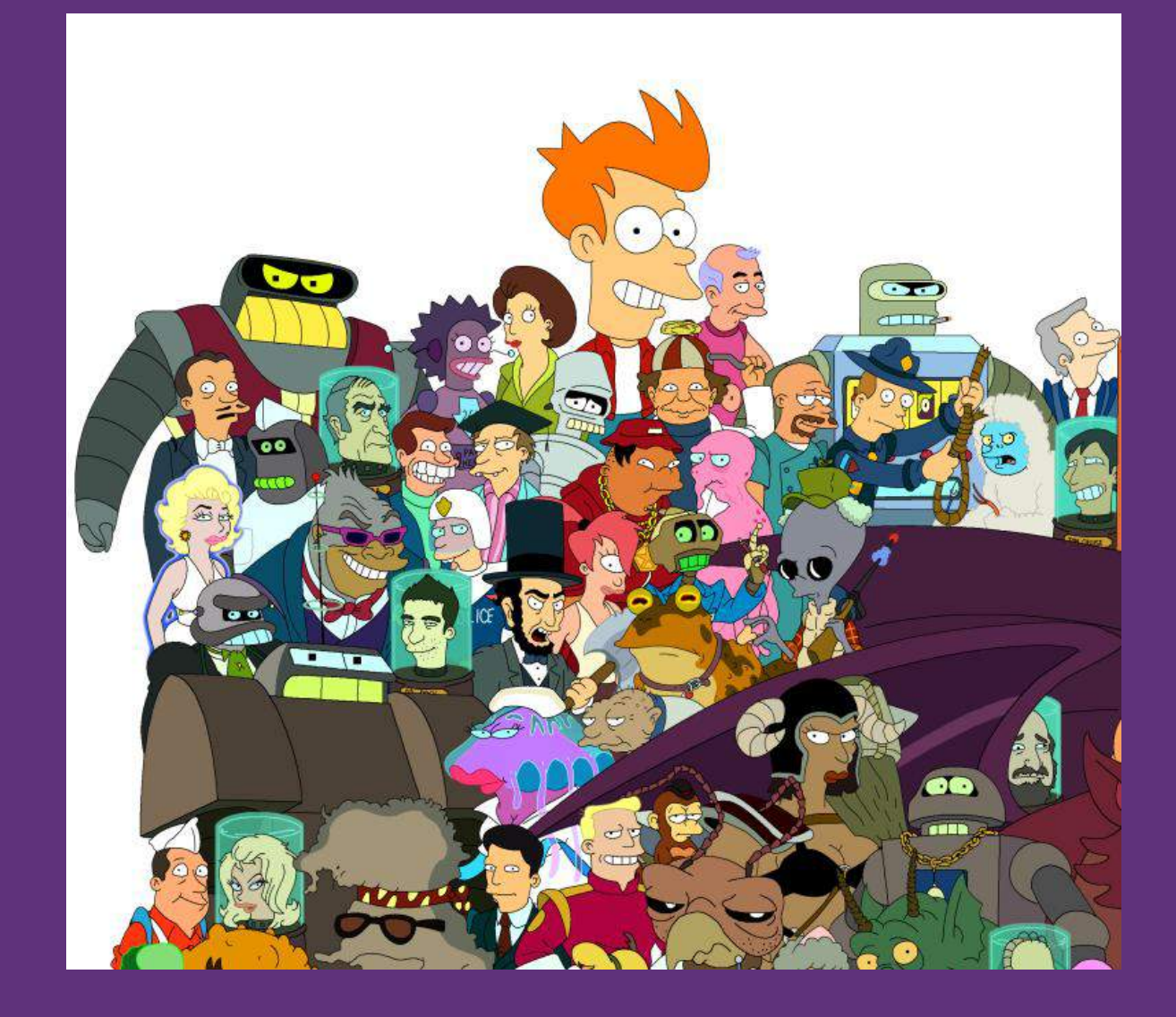

### Как **развить UI** до уровня **native speaker**

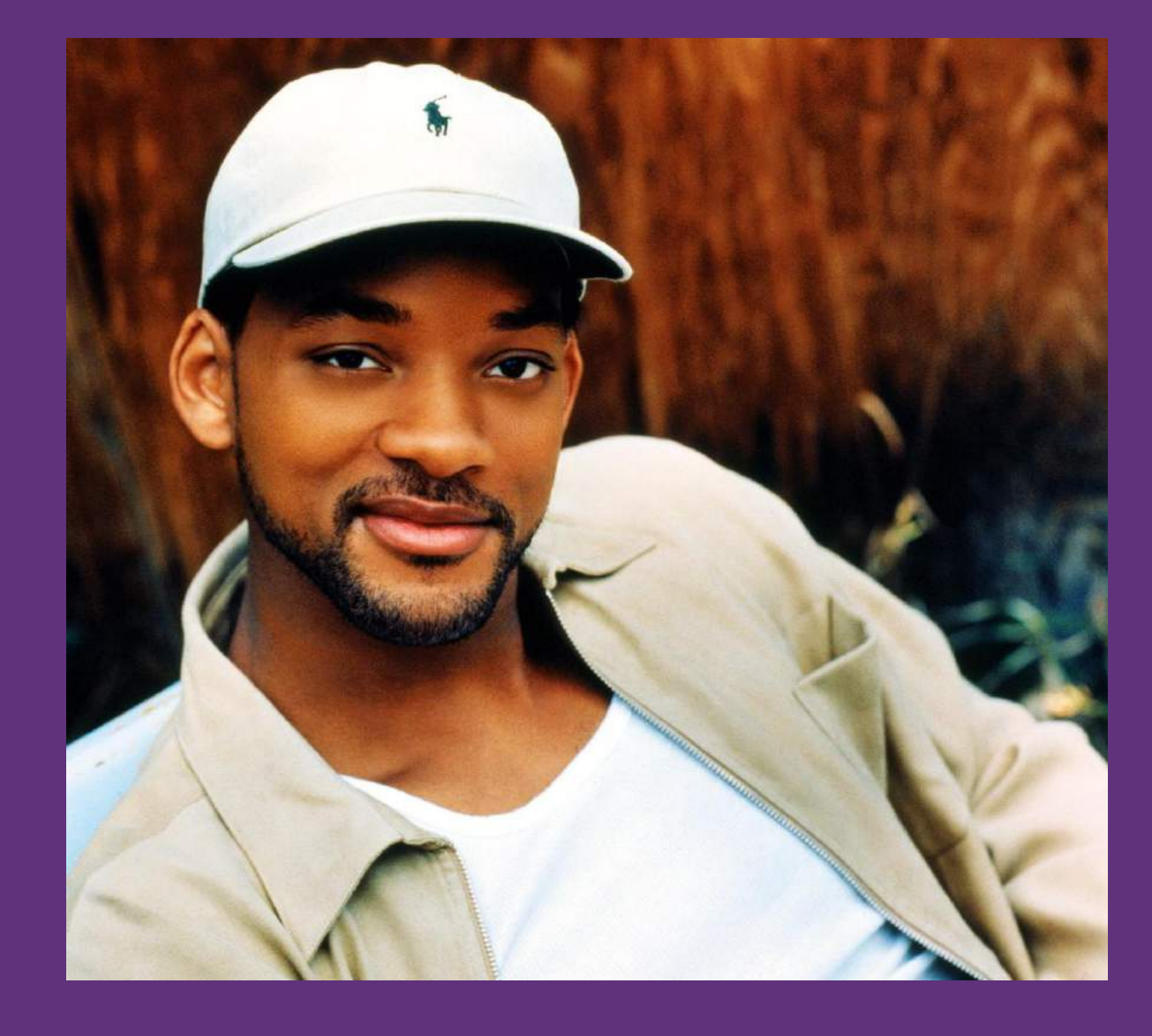

# Понимание UI И ОПЫТ

Пользовательский интерфейс средство взаимодействия пользователя и объекта,

при помощи которого

пользователь **сообщает** объекту информацию о своих потребностях и **получает в ответ** информацию, что делать дальше.

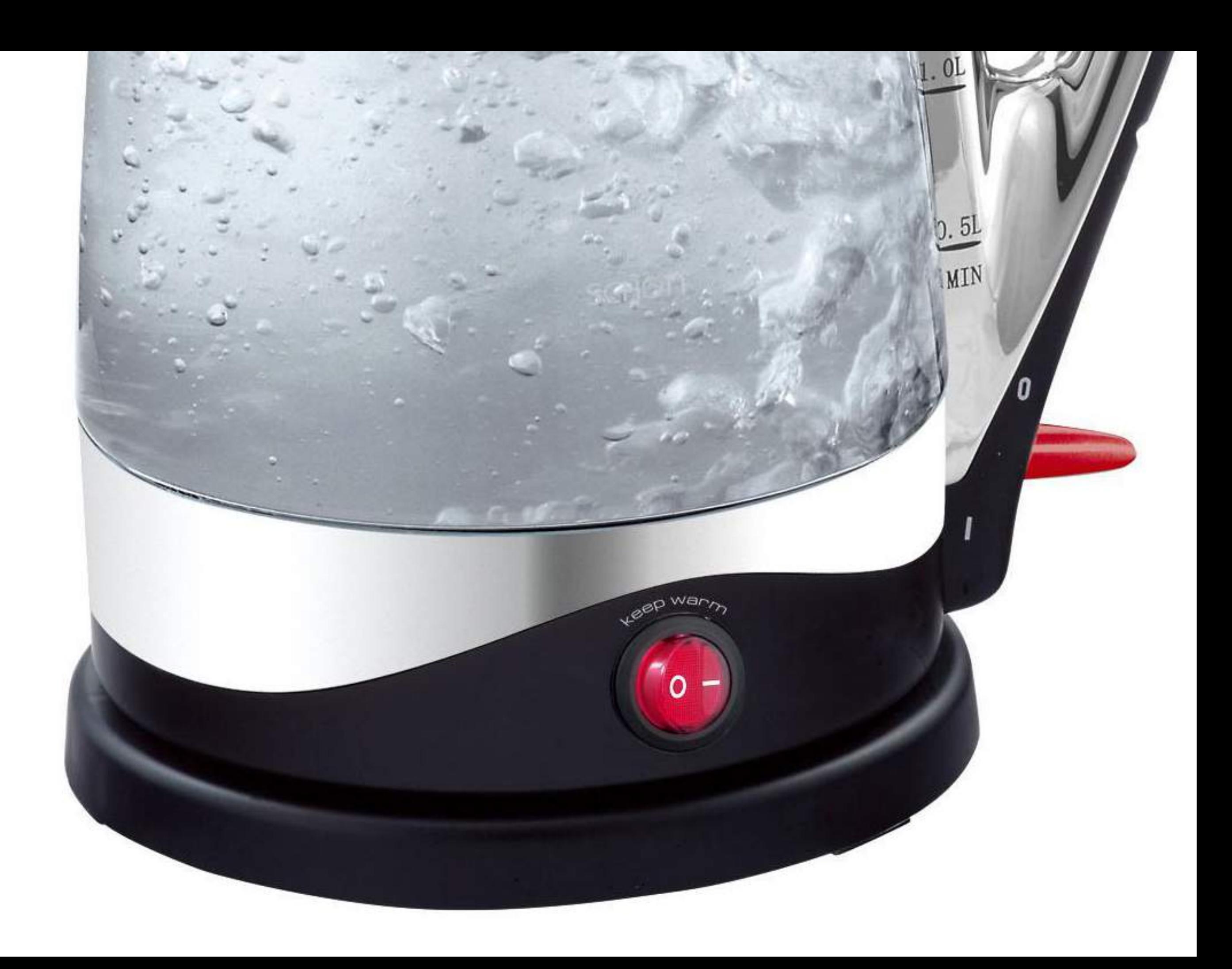

### Как человек научился пользоваться чайником?

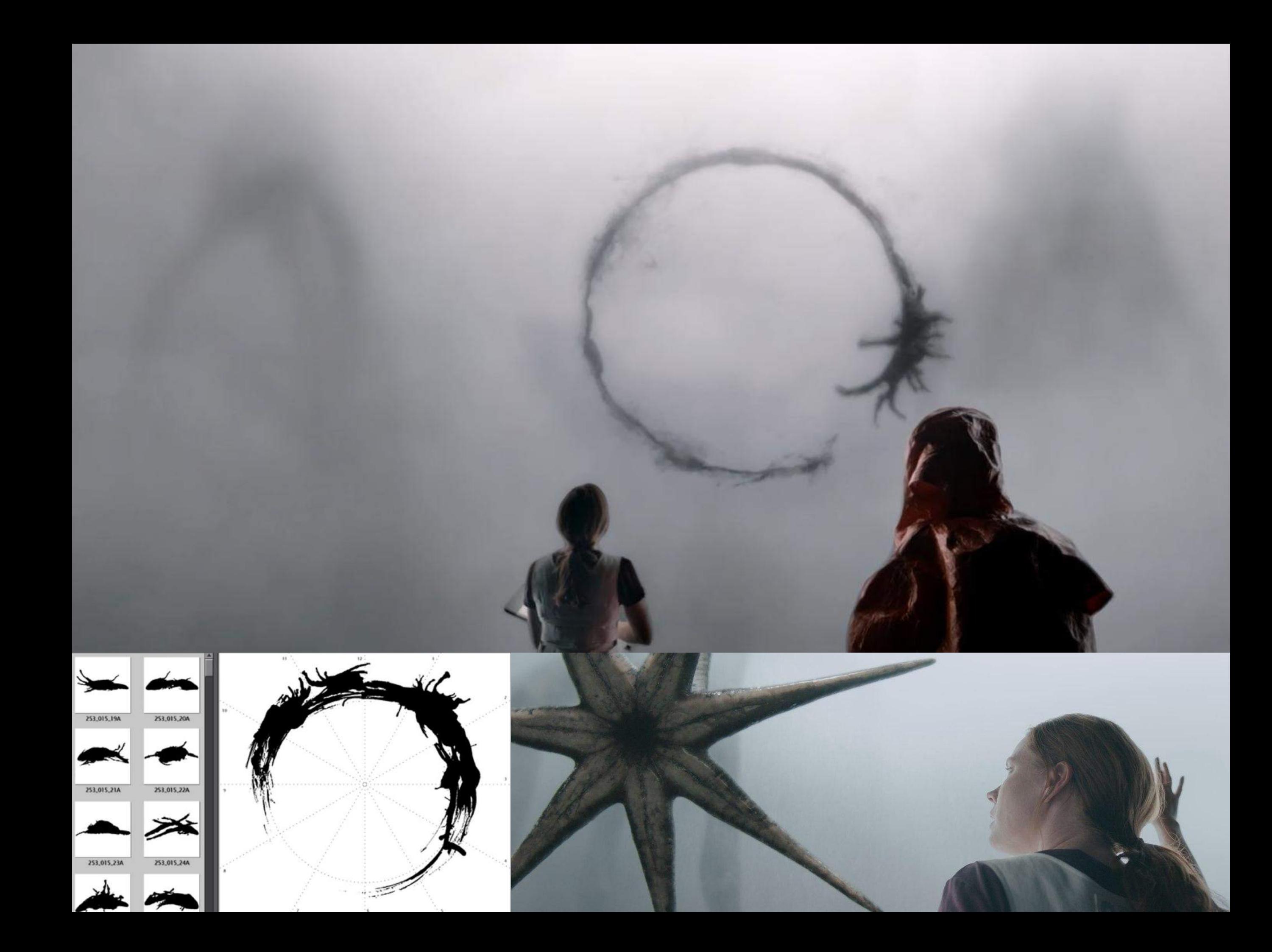

1. Прочитал инструкцию

2. Возникло **понимание:**

«чтобы включить чайник, нужно поднять рычажок»

### 3. Нашел рычажок на чайнике

# 4. Поднял рычажок

5. Чайник включился

### понимание > проверка > опыт

гипотеза > тестирование > фактический результат

### Результат понимания UI **предположение**, что нужно сделать, чтобы удовлетворить потребность

функция мышления (накопленный опыт, потребность)= гипотеза «как удовлетворить потребность»

# 50 оттенков (не)опытности

### Неопытный пользователь жизни

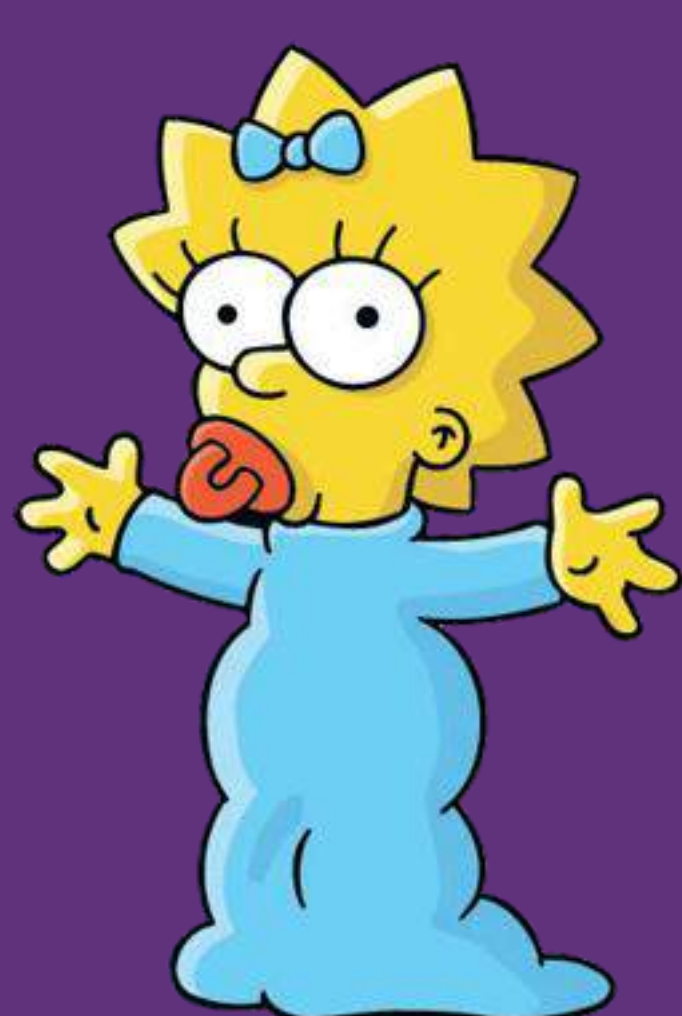

### **Появление понимания**

Пробует всё подряд

Фиксирует свои ощущения

Накапливает опыт

Развивает мышление

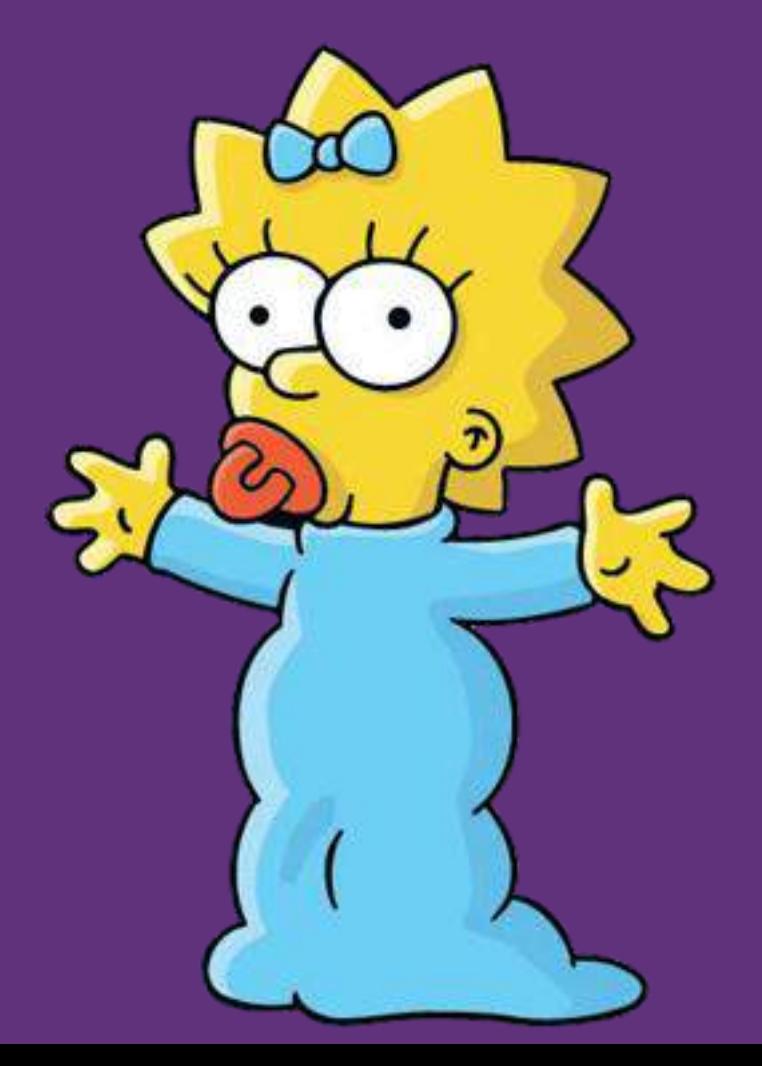

Задача: заказать такси через приложение на смартфоне

- Первый раз видят смартфон
- Накопленный опыт > 0

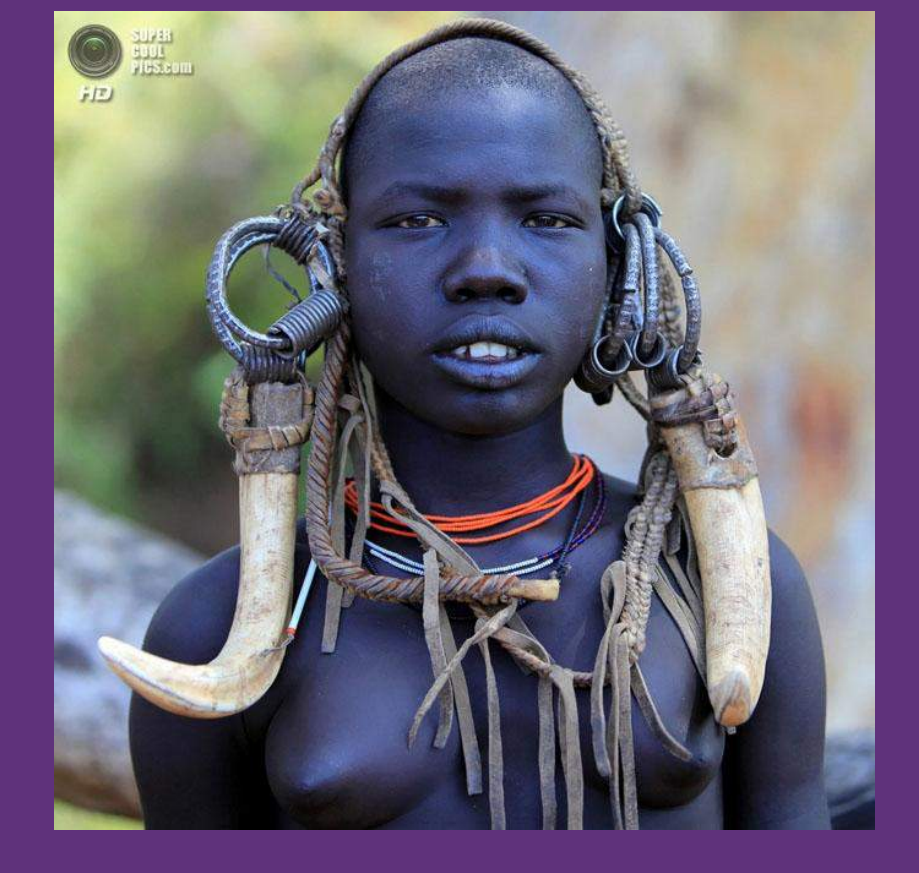

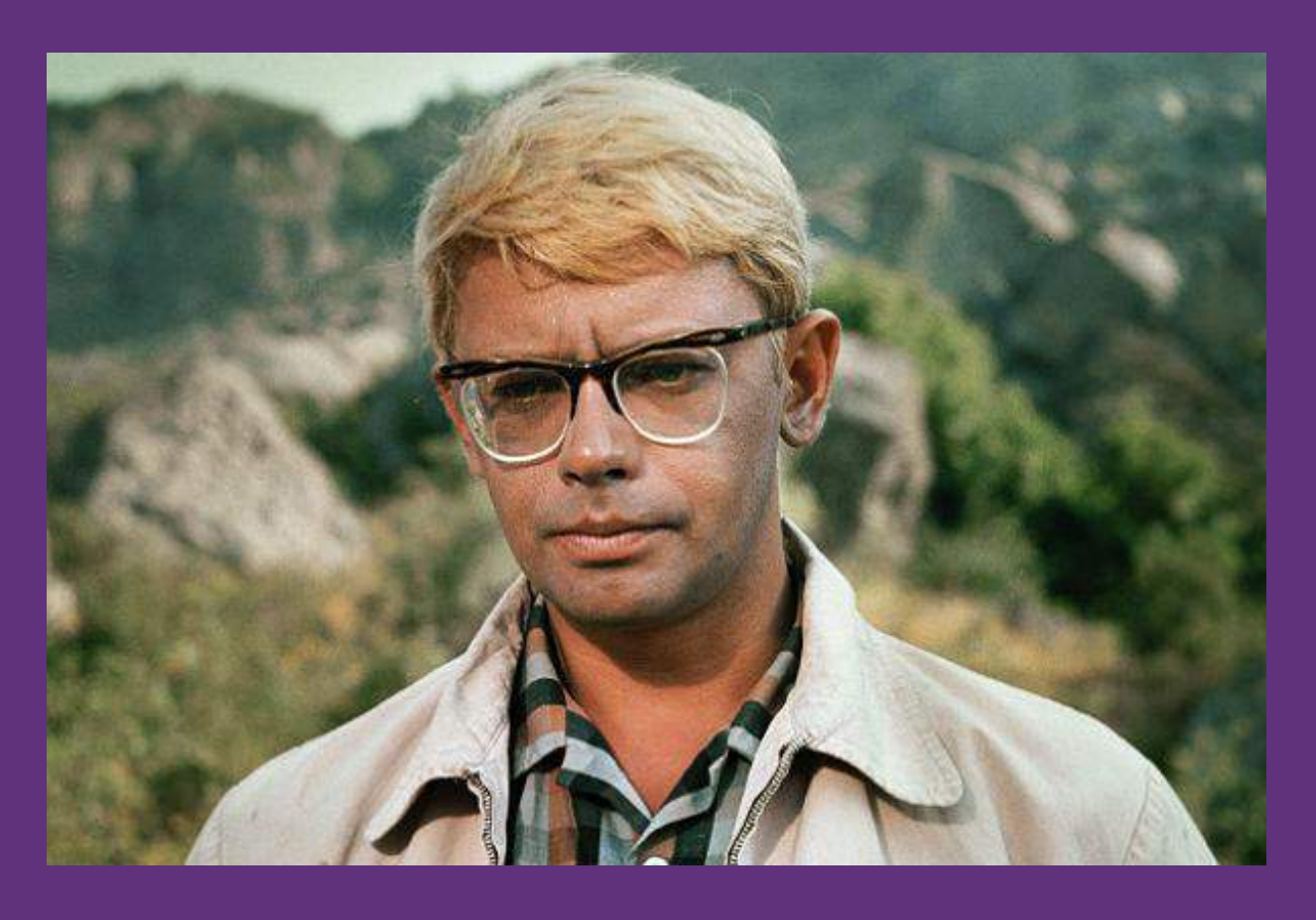

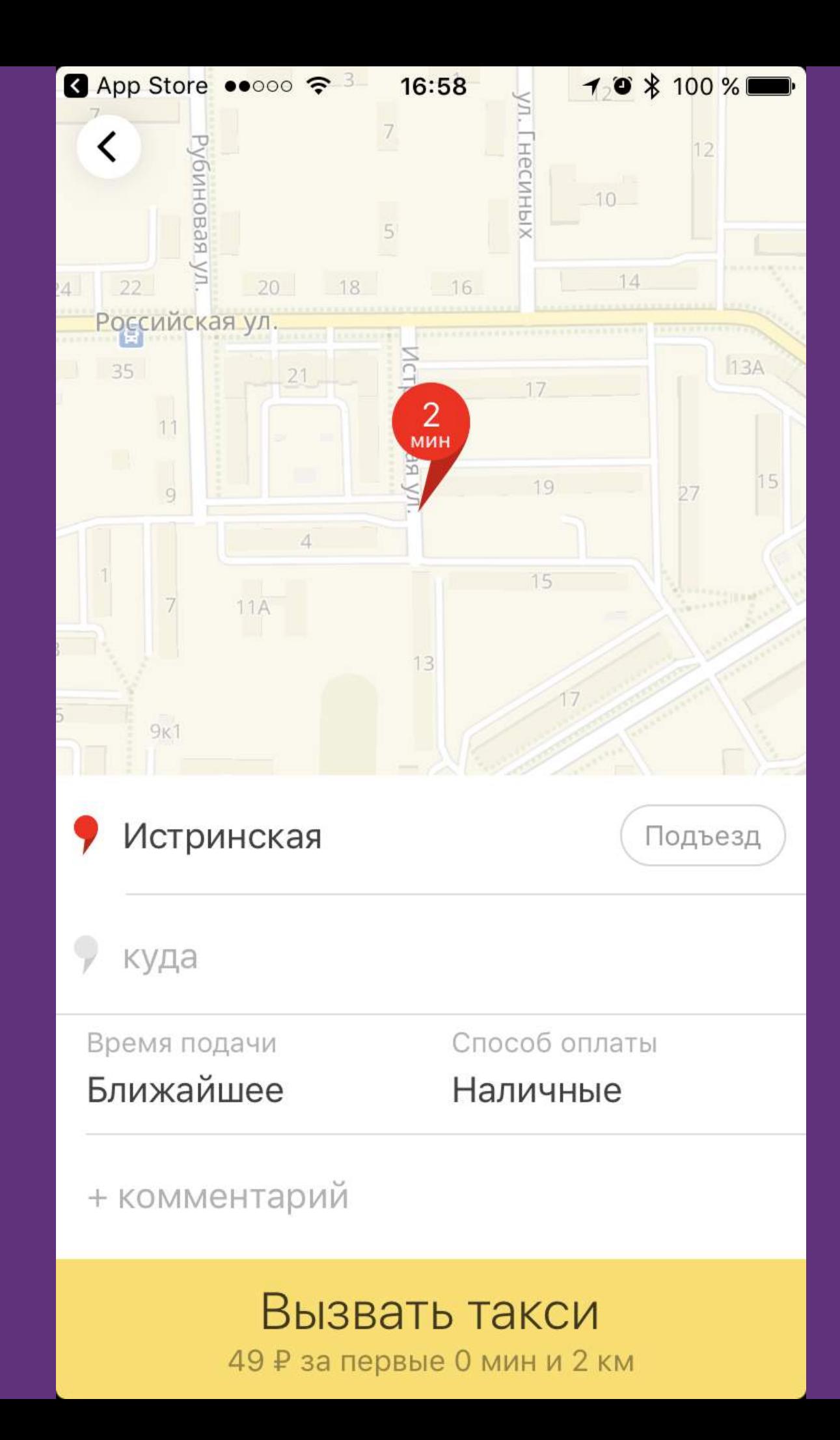

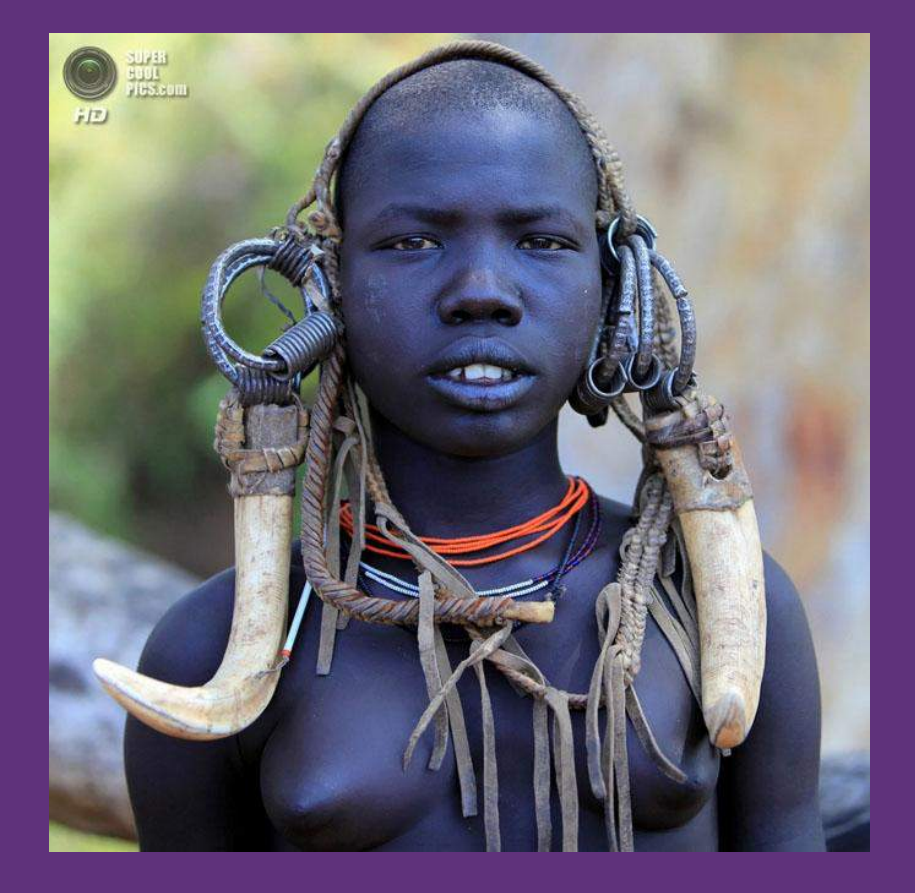

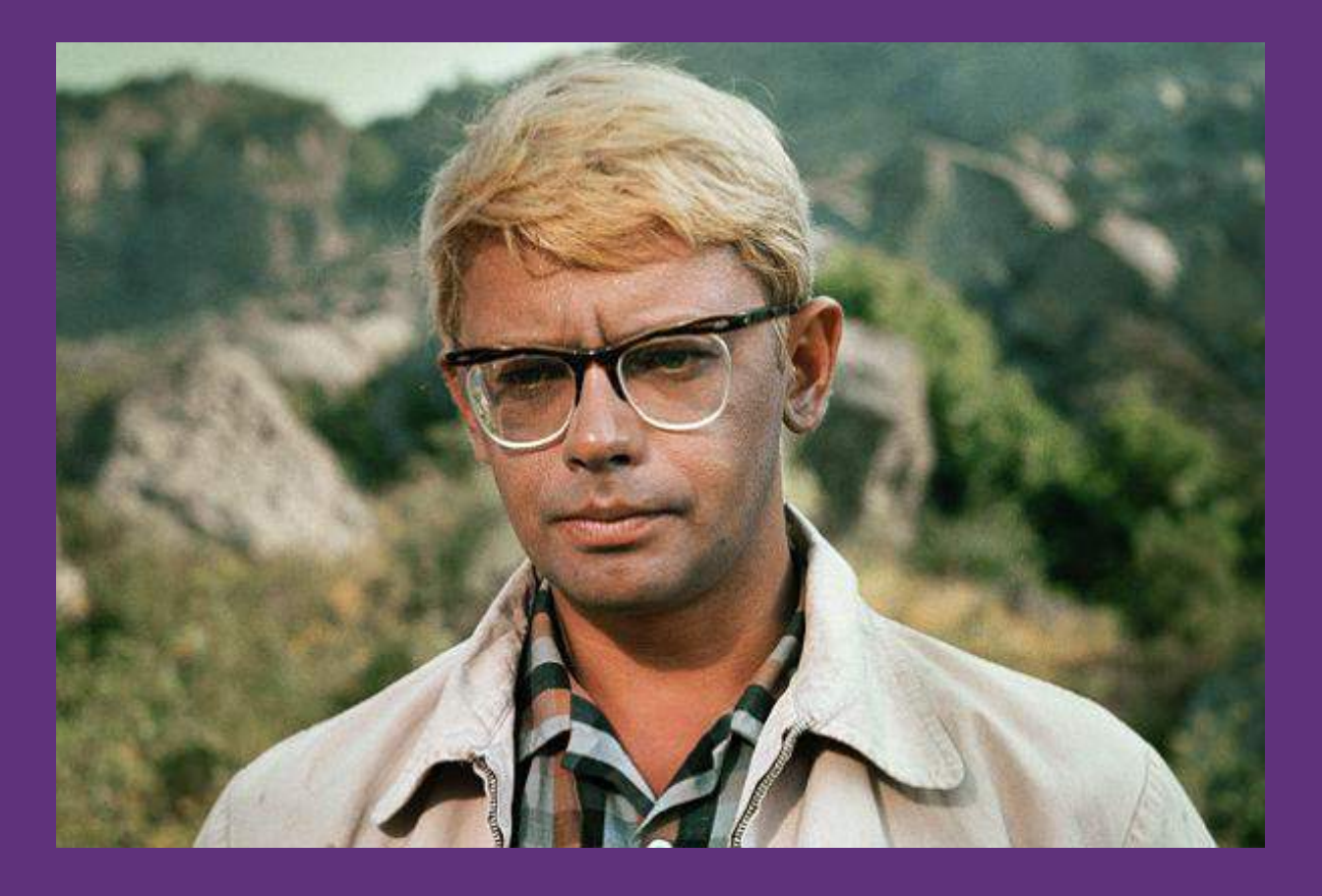

### Разный аналоговый опыт

- образа жизни
- врожденных талантов и личных качеств
- воспитания и образования
- культуры страны/города/района/дома

формируется из

# **Аналоговый опыт**

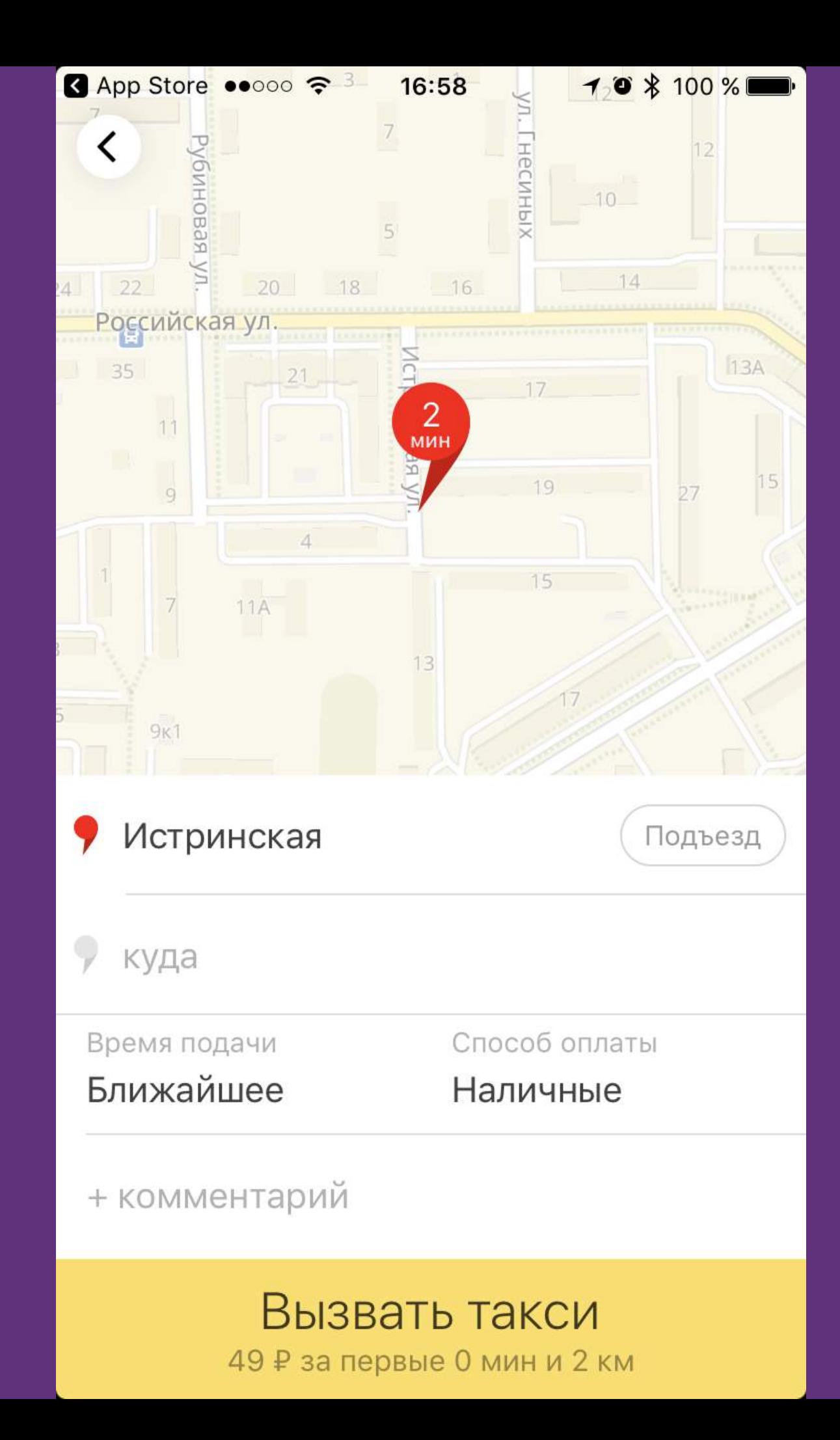

# Цифровой опыт

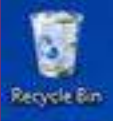

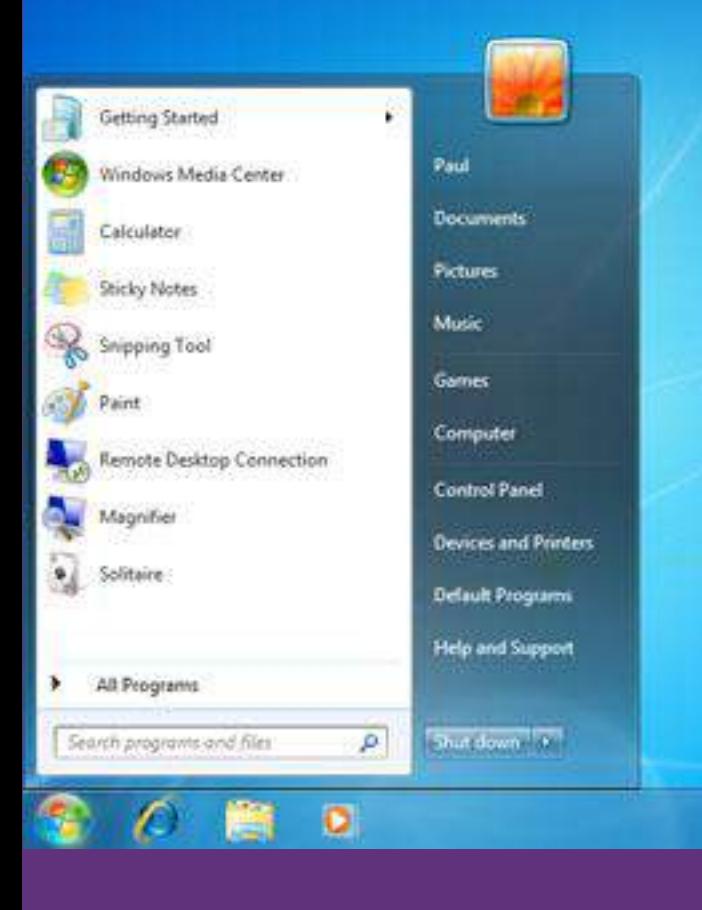

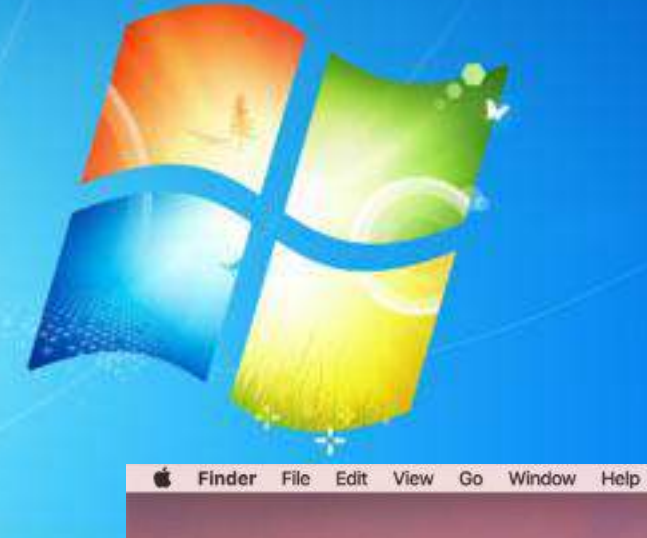

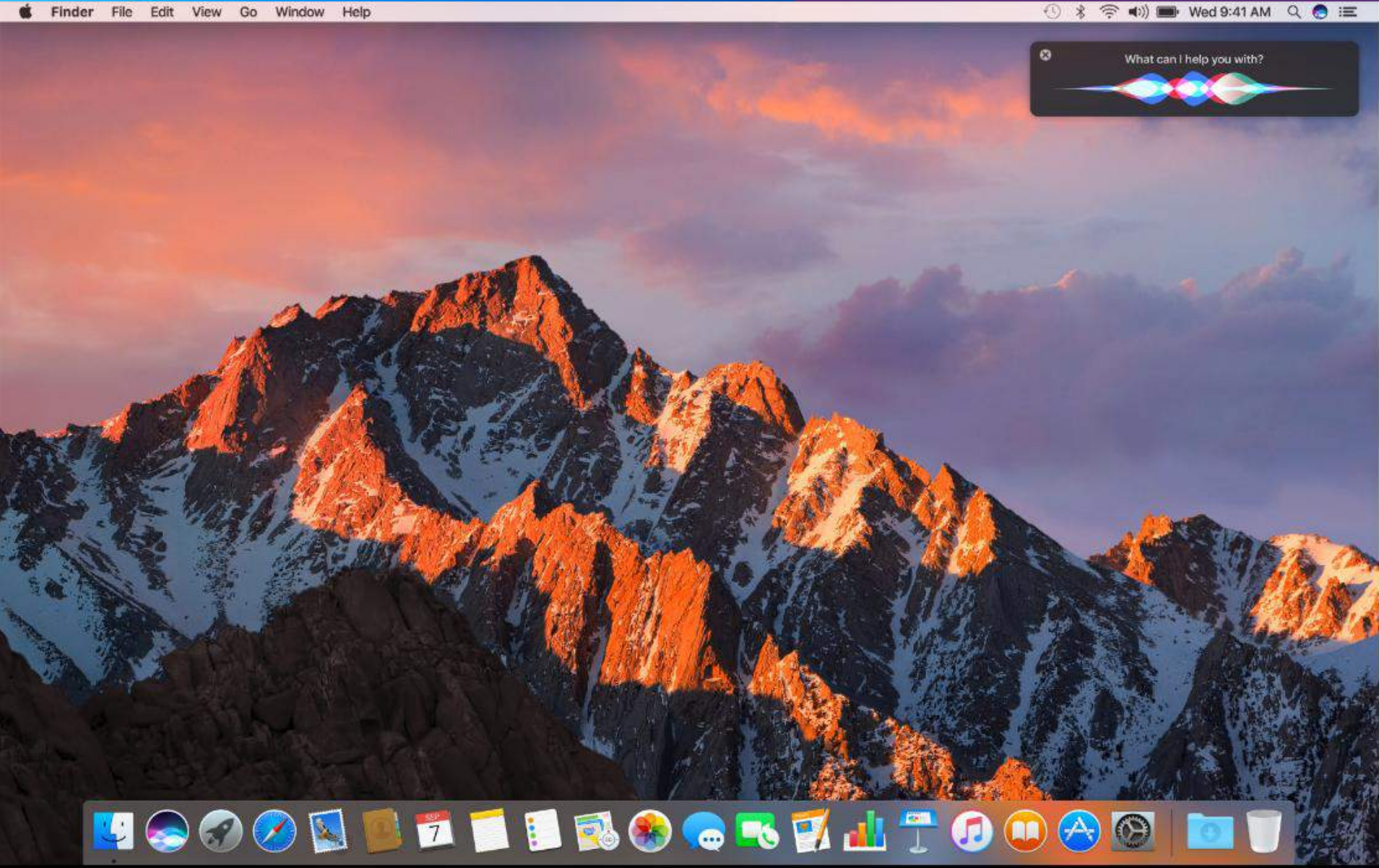

# **Цифровой опыт**

формируется из

- опыта использования ОС (Win/Mac OS, iOS/Android/Win)
- опыта использования приложений
- прохождения обучения

### **Понимание UI**

Функция мышления (UI, аналоговый опыт, цифровой опыт) = гипотеза «что сделать, чтобы удовлетворить свою потребность».

Разговариваем на UI

### **Как выучить новый язык**

- наблюдать, как общаются другие
- подражать
- методом проб и ошибок формировать навык коммуникации

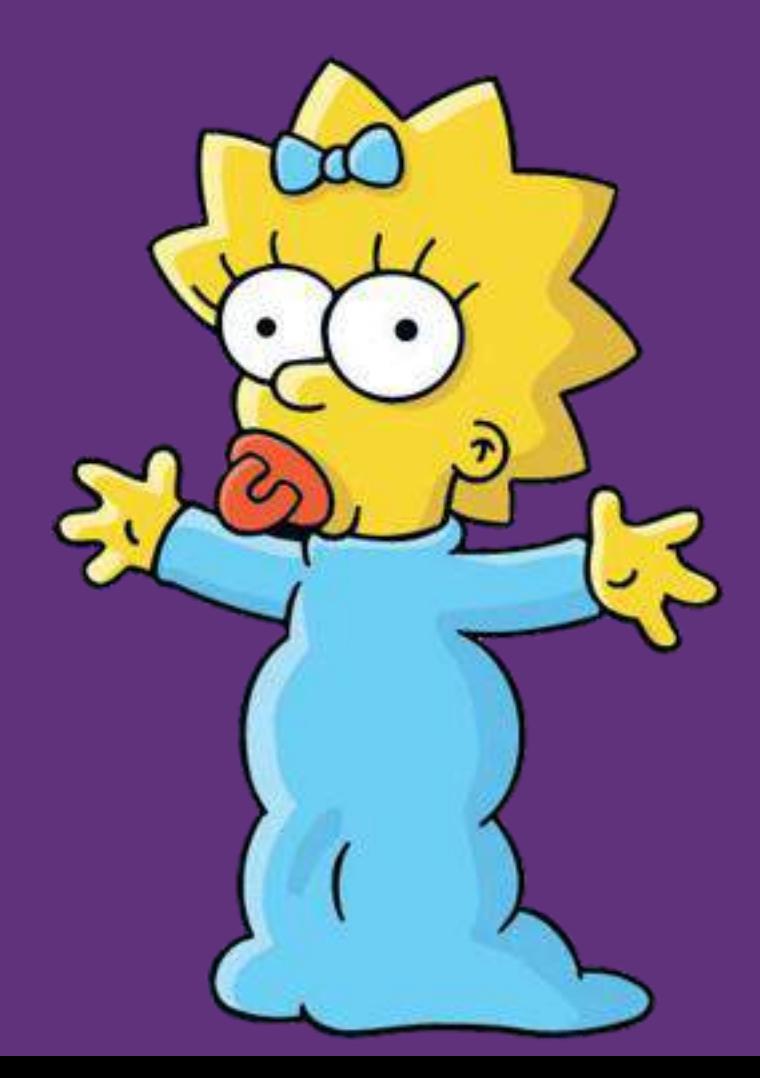

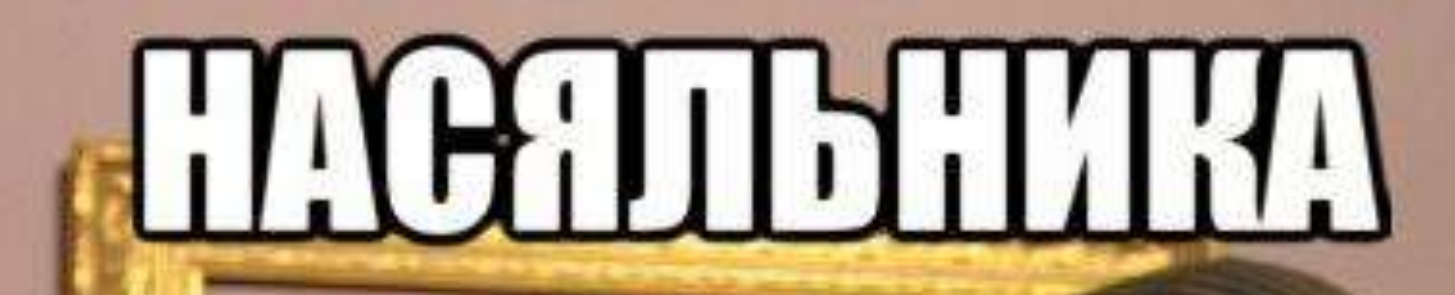

# **WHITE**

riso

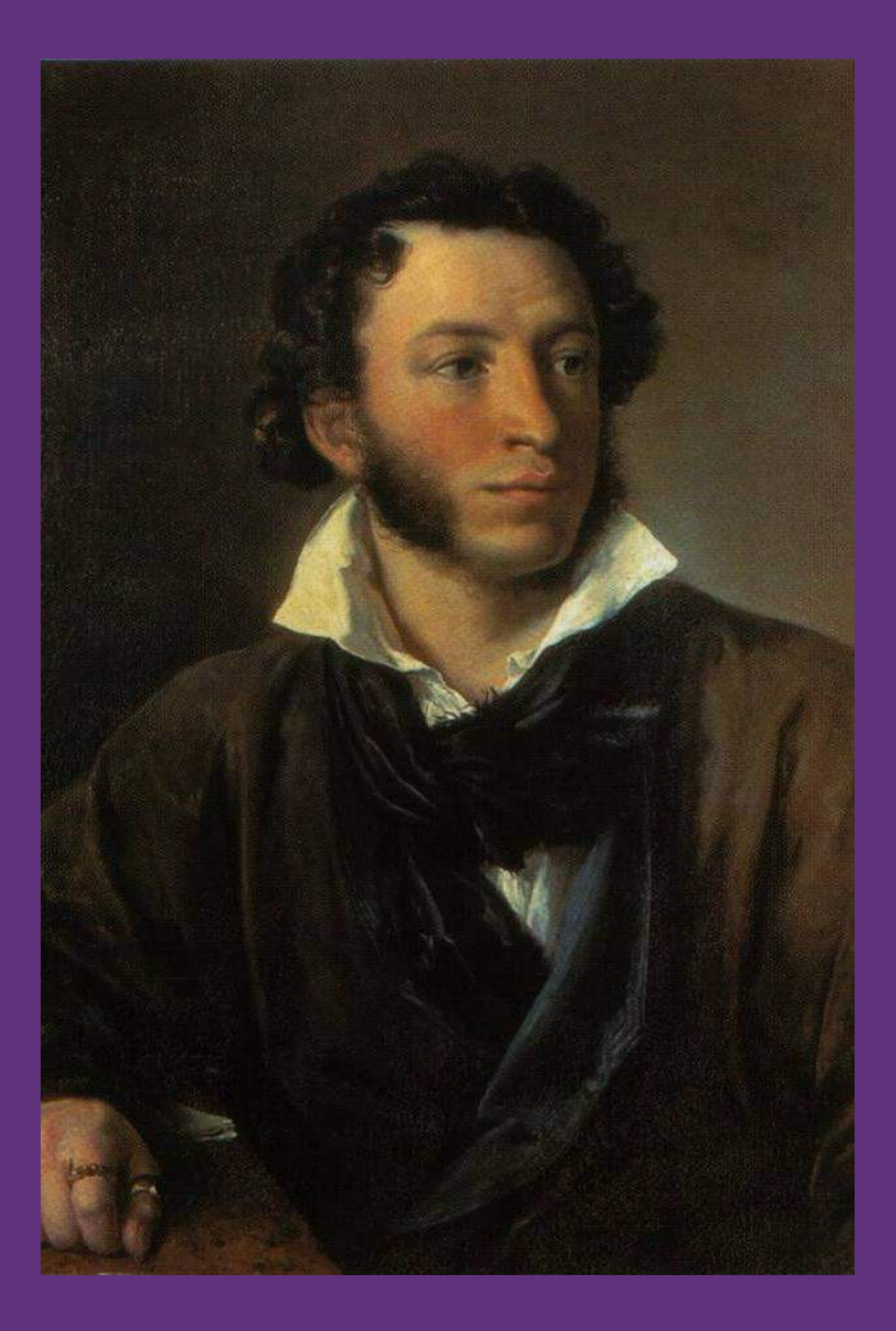

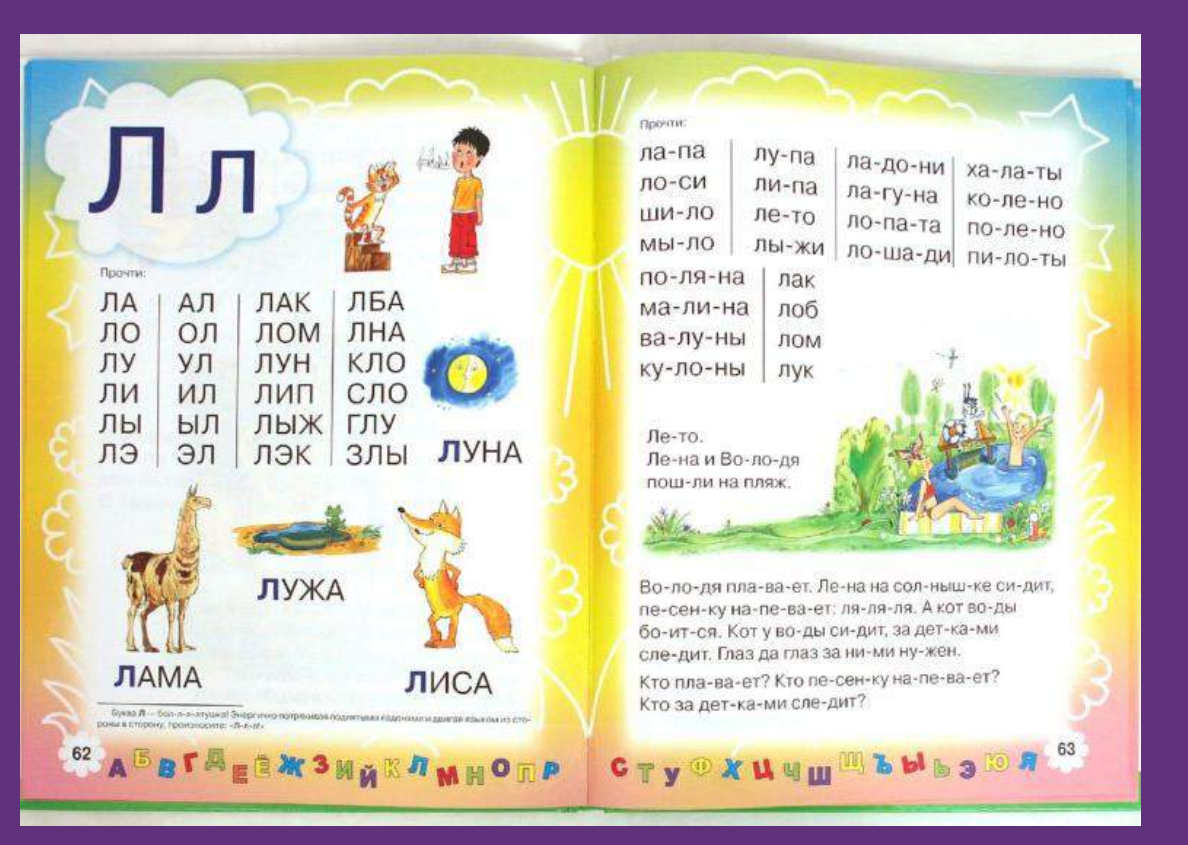

### "AWE SHIET NIGGA"

### **WHAT KIND OF LANGUAGE IS THAT? LATIN?**

С чего начать?

UI разговорники

![](_page_38_Picture_58.jpeg)

### **TOS Human Interface Guidelines**

The world's most advanced mobile OS offers everything you need to design beautiful, engaging apps that radiate power and simplicity.

![](_page_38_Picture_3.jpeg)

### $\Omega$ MATERIAL DESIGN

### **Material design**

### Introduction

Environment

Material properties

Elevation & shadows

What's new

Motion

Style

Layout

**Components** 

Patterns

**Growth & communications** 

**Usability** 

**Platforms** 

**Resources** 

### **Material design**

### Introduction

![](_page_39_Picture_18.jpeg)

Google © Site feedback Privacy Terms

![](_page_40_Picture_0.jpeg)

# Существует ли панацея: легко-понятный UI элемент для всех?

![](_page_42_Picture_0.jpeg)

![](_page_43_Picture_0.jpeg)

![](_page_44_Picture_0.jpeg)

![](_page_45_Picture_0.jpeg)

# Картинки

![](_page_47_Figure_0.jpeg)

![](_page_48_Picture_0.jpeg)

Текст — более точный связующий элемент смысла,

Картинка — более быстрый, но и более многозначный элемент смысла.

# Гамбургер? Не, не слышал.

### 2013 2015 2016

![](_page_50_Picture_4.jpeg)

# Панацеи нет, но текст надежнее.

Изучение языка

# **Изучение языка**

- тренировать фразы из разговорника
- читать литературу на иностранном языке
- разбирать непонятные выражения
- общаться с иностранцами
- преподавать

# **Изучение языка**

- тренировать фразы из разговорника
- читать литературу на иностранном языке
- разбирать непонятные выражения
- общаться с иностранцами
- преподавать

![](_page_54_Picture_6.jpeg)

• быть опытным пользователем UI

- быть опытным пользователем UI
- учиться (книги, мастерклассы, и т.п.)

- быть опытным пользователем UI
- учиться (книги, мастерклассы, и т.п.)
- собирать обратную связь от ЦА

- быть опытным пользователем UI
- учиться (книги, мастерклассы, и т.п.)
- собирать обратную связь от ЦА
- корректировать гипотезы и снова их

проверять

- быть опытным пользователем UI
- учиться (книги, мастерклассы, и т.п.)
- собирать обратную связь от ЦА

проверять

• преподавать

- корректировать гипотезы и снова их
- 
- 
- 

# Native speaker UI?

ISRR PISG 0.5 (A Raise) S. PISTOLUPO O socretives = talse d (paused) secretars = true  $i$  and  $j$  =  $i$  and  $i$  and  $j$  satisfies  $i$  and  $j$  and  $j$  and  $j$  and  $j$  and  $j$  and  $j$  and  $j$  and  $j$  and  $j$  and  $j$  and  $j$  and  $j$  and  $j$  and  $j$  and  $j$  and  $j$  and  $j$  and  $j$  and  $j$  and  $j$  and  $j$  and passed = false; olmeaction as completed S. Required Sound U: W sidip the description roofs. material lechode Postnoof adjusted. wiid G Dollor chinod (wiid) YĦ spond betweek, was on the VERSCOD. if fathering (www.p. woodob) if (skill > sk\_reghtmare) skill  $=$  ak multimary. e L2KAS.) awww.printer.MEFES10NS4ZE gamention - ga nothing parceled tame p++ he Gall, inMAXFEAVERS : i++1 gamonic only "says perif folweringenetib // Supposedly hacks to make the latest edition work.  $3000, 1000$ // take away cards and stull, (i.i.f) +31/VPLAYERS ; (i+) // it might not work properly. C Placert murLovel (i); il lepisode - 11 playiningsrould = "neer p+1  $o$ pisode = 1 if (outcomapactiva)

6 IndAtes Igninesial comemode, quotessad

AM Stop D. il Commertinde = convenercial wwitchf.damininied cine B quineadish = ga victory; return **Case P** for the U HeMAXPLAYERS : H++1 clayers il didescret = true

2000 G. Herricon - which d Uganumas == 81-SS openemode + commercial) }

**PST DEAD!** 

he guy you are claying

aposteri, irsen ili

o arrythmy runnelutely

aani.H

P. University of Najaric U.

P Understwerkensen (1)

P. Universitive Vitaria O

limitime = lisoc1fil = lbodil + i

// fourt is from Tevel

// out the time

 $\label{eq:1} 1 = \frac{1}{2} \frac{1}{2} \sum_{i=1}^{n} \frac{1}{2} \sum_{i=1}^{n} \frac{1}{2} \sum_{i=1}^{n} \frac{1}{2} \sum_{i=1}^{n} \frac{1}{2} \sum_{i=1}^{n} \frac{1}{2} \sum_{i=1}^{n} \frac{1}{2} \sum_{i=1}^{n} \frac{1}{2} \sum_{i=1}^{n} \frac{1}{2} \sum_{i=1}^{n} \frac{1}{2} \sum_{i=1}^{n} \frac{1}{2} \sum_{i=1}^{n} \frac{1}{2} \sum_{i=1}^{n$ 

### Протоаммирование

wmnte.oped = gameapisode -1;

If Curriemode == commerced

wwitchfqurnersup)

systementerial

 $C31.$ 

d Isopyrius ti

women  $x$  and  $x = 0$ .

сво в брително не 91

wetch (partwepscde)

W returning from secret level

d facuntociti

// writele not is 0 based, unlike panerup-

case 15; wrninfo.next = 30; trend

case 31; aminkcreat = 31; break,

canni 32: wrninfo.next = 15; trnok

// go to secret level

default: woodle.next = qanversip,

wrning.last = gamernap - L.

![](_page_61_Picture_8.jpeg)

ISPR PISCO/AINVILLS PISTOLE.D.D. // S. PISTOL1 (SFR PISC 1 B.t.A. FirePietel) S. PISTOLO 01 // S. PISTOL2 (SPR PSC 2.4 (MULLIS PSTOL4.0.0), // S PISTOL3 (SFR PISC 1.5.(A ReFind,S. PISTOL.0.0), **N'S PISTEA** // S. PISTOLFLASI-case ga, newgame. (SPR/PISE32768)7.(A Light)1.5 LIGHTDONE 0.01 ISER SHIELD LIA Weaportleady) S SCHW0.01 // S SCHW GFR SHIG U1.0A Lower S SOUNDOWN 0.01. // S STUNDOWN (SPR SHIS 0.3 INJULIS SEIN2 0.0) //S SEIN1 GPR SHICUL/JA FreStetsun15 SSUN3.0.01, //S SGLIN2 (SPR SHEET FOR LETS SCONG OD), // S SCONG // This was quite messy with SPEDIA, and commented parts. (SFR, SHTC, 2,5 (NULLES, SCONS, 0,0), // S. SCON4 ISPR SHID R 4 INLLES SEENS OUT 一开启 引导选择 **BPR SHORE DILLES SGINZED!** *MIS SITING* (SPR SHTG, LEWILLIS SGUNBOOL) ISPR SHIG 0.0 INITIALS SGUNG 0.01 //S SGUNG ISPO SHIGA / IA Refeel S SQIN 0.01 // S SGUNB ISPR SHIFT 2768-A-IA Line U.S. SSUNA ASP2 0.01 USER SHIF 32769.3.1A Light21.5 UGHTDONE.0.01 (SFR\_SH12.0.1.IA\_WeaponPinady),S\_OSGUN,O.OI,//S\_DSGUN/ (SFF) SHT2.0.1.6A Lower1,S. DSDLINDOWN.0.01, N.S. DSGDNOOWN ISER SHT2.0.1.(A. Raivel S. OSCUNLIPO.O). S DSGUND ISPO SHELD STRULLIS DSUID O.OL #S DSDUNT (SPR 9417.0.7.th FindStates 2) S. BSGUN3.0.0E  $7/5$  DSGLAZE USER SHEET ZONILLES DSGUMADOL //S DSGUN3 episode = 1; // only start episode 1 on shareware USFR SHT2-2; Z1A, ChrotReload1, S-DSCAN5, O.BL// S-DSCUM4 (SFR\_SET2.3.7.6A\_CpenStickgar21.S\_DSGUNB\_0.0k //S.DSGUIG EIFR SHT2.4.7.INULL1.5. DSGUV7.D.OL //S\_DSGUNS ISPR SHTP:5.7.1A LoadStrought21,S DSGUN9,0.01 // S DSGLN/7 ISPR SHT2.6.6.0MALLIS DSGMM9.0.01, // S DSGMM9 UPD SHIP 7.6.0 CloseShotman2LS USSURING 0.01 **N S DEGLINA** UHR 9-172.0.5.th ReFre), S. 0501N.0.01. // S DEGINIO ISPR SHT2.1.7.INJULLS DSNF2.0.01. //S.DSNF1 EFR SHIP C.3.INLLLS DSC/NOOVING.OI. **MIS DSNAP** (SPR 5412.32776.5.VA, Light 1), S. DSGUNFLASH2.D.DL SHI2.32777,4.1A\_Light21.5\_LIGHTDCAE.0.01, (SPR, CHOC.0.1.(A. WesportReady),S. CHAIN,O.01, // S. CHAIN ISRR CHOLL I.M. LowerI.S. CHAINDOWN 0.0), // S. CHAINDOWN (SPF) CHISTLE 1.4A Haine LS LHAUNUPELED. *INS LHAINLER* (SPR CH66.0.4.tA FireC6.ml/\$\_CHAM2.0.0) // S CHAN1 **ILE CHAINS J/ S CHANG** //S CHANGLASH2 *U.S. MISSILE* ELS MISSLEDOWN O.GI. // S. MISSLEDOWN **IVS MISSLELIP** ISPR MISC.1.8.IA. Durillam S. MISSILE2.0.01. // S. MISSILE1 ISPR 14993.1.12.1A Find Assists MISSLE3.0.01.7 S MISSLE2 if (fastparm II (skill == sk\_nightmare && gameskill != sk\_nightmark) [MISO, 1.0,0, RuFinel, S, MISSLE 0,01, // S. MESEES ISPR MISE 32768.31A Light1.S MISSLEFLASH2.0.01. // S MISSLEFLASH1 ISPR MISCOZISO A INDULLS MISSILED AS CLOSE ISPR MISE 20770,41A Letters MSSILFEASH6.0.01 //S MISSIEFLASH fond >forwardmove //S MISSLEFLASHA ISPR MISF22771, 4.66, Light21,S. LIGHTDONE.O.OIL (SPR\_SAVAG,2,4,4A\_WeaportRnud/1,5\_SAVAB,0,01,//15\_SAVA (SPR SAWG.3.4.IA\_WeaponRead).S.SAW.U.O. // S.SAW9<br>(SPR SAWG.2.1.IA\_Lowe1.S.SAWD0WN.0.0). // S.SAWD0WN

(SPR SAWG.0.4.1A\_Saw),S. SAW2.0.01, // S. SAW1

ISPR SAWG, LO.M. ReFrelS SAWOUL//S SAWG

(SER PLSG.0.1.1A. Lawar) S. PLASMADOWN D.OI. // S. PLASMADOWN

(SPR\_PL9G.0.3.1A\_FinePhrenia).S\_PLASMA2.0.05, // S\_PLASMA1

USER PUSC 1,20.1A, ReFred.S. PLASMA, 0.01. // S. PLASMA2

ISPR BRGG.O. I.A. Wespeckhold S.BFC.O.OI, //S.BFG

ISER SAVIG 1.4.IA Savi,S. SAVILUJIL // S. SAVIZ

3SPR\_PLSG,0,13A\_WinaporPloadv1.5\_PLASMA,0.03,

ISPR PLSE 32768.4.1A Light11.S LIGHTDONE.0.01

ISPR POSS327693435 Light10S LIGHTDONE.0.01

(SFFI\_BFGGJ), 1,1A\_Ruse1.S\_BEGLR), 1,1, // S\_BFGLP (SFR BFG5,0,20.14 BFG uccall S BFG2,0.01, //5 BFG1

(SPR BEGG 1.20.14 Refind,S BEG.D.DI; // S BEGG

(SPR BECE32768.11.V) Light1.S\_BECELASH2.0.01.

(SPR BFG 32769.6.M. Light2).S. LIGHTDONE, 0.01

ISFR BLUD, 2. B. MAILLES BLOOD 2.0 DT // S. BLOOD!

(SPR BLUD, 1.8.INULL), S BLOCKG.O.O.L. // S BLOCKG.

(SPR, BEGG,O, 1.M), Lower1,S. BEGDGIV/N,O,O),

ISPR BPGC 1.10.05 GorFlorbLS BPG3.0.01.

(SPR BEGG, 1, 10.1A, FireBFG); S. BEG4,0.01.

ISPR PLSG.0.1 IA Rannel,S PLASMAUPLO.01,

// E. SEEPSFLASHT G. DcCompleted () **I/S SEUNFLASIS DINNE** case ga victory: F StartFinale U. **break** case ga\_worlddone: G DoWorldDone (1) **ticula** case ga\_screenshot: M. ScreenShot 11; gammaction = ga\_noth **brunk** case ga nothing **TANISC** W.S. EISELWinger commands, check consist // S. DSGLW and build new consistancy che bul = (gametic/tiodus/HeMCKU for (i=0 : i<MAXPLAYERS : i++ if to hyeriogametill // S CHANNELASH : cmd = RolayersH.cmd

rwitch Igameattien)

case ga\_loaduvel:

book

break

break;

truck

**Firma** 

G DoLoadLevel ();

G. DoNewGame Lt

case oa Icadoame

G DoLoadGame ()

case ga\_savegame

case ga playderno:

G. DoPlayDemo D.

case ga\_completed:

G DoSavoGamo O

**PISTOLIA** 

memopy torrid, Snetch if (demockiyhack)

**G** ReadOemoTo il (demonacerding) **G. WriteDemoti** 

// S. MISSILEFLAS-IA/ check for turbo chea **&& Hommetrc& J** 

**N.S. SAVALIP** 

//S PLASMALIP

N'S BEGDOMN

 $7/8.002$ 

**IS BFG3** 

**INS PLASMA** 

//S FLAShWHASHI

// S. PLASMAFLASH?

static char turb extern char "pla sprint Durberre players corrected

if Instgame 65 Instder

Il Iganietic > BA **SK** consistent

I Emar Login **CFTV** if tolayers to mo consistencel

**USBAD** consistancyli

//S\_9F0FLASH1  $H$  S. HEIFT. // check for special buttons for (i=0; i<MAXFLAYERS; i++

wmells.didiscrit = playershamsdeplayer).didiscript.

dascretors = seakhistration

wave p += SAVESSRINGSEE says p + HPSENSVE

(Fift) Conselherm Scrimm (Fi)

sprintfinance,"c/WoomdutalWSAVECAMERAMEPRId.slag",savegamentos

 $\begin{array}{ll} \text{trace}(\mu) + \pm q \text{cos}(\text{min} \mu) \\ \text{for } 0.11 \pm \text{d} \text{MAXFLAWERS} \pm \text{res} \text{I} \end{array}$ 

for tinS SARG RUNT: Ic=S SARG PAIN2: 1++1 stateshillics south

mobinfolMT\_HEADSHOTLspeed = 20\*FRACUNIT;

stateshings <<= 1; mobinfolMT\_TROOPSHOTLspeed = 10\*FRACUNIT;

### // force players to be initialized upon first level load for find ; inMAXPLAYERS ; i++1 playershit.playerstate = PST\_REBORN;

 $N$  will be set false if a dernocarroama = true.  $p$ aused = false; dimentazioazi - false; automapactive = false verwactive = true; quenomissado = opisado.  $g$ imentio = migr garneskil = skil.

mobinfolMT\_BRUSERSH0TLspeed = 20"FRACUNIT,

mobinfolMT\_TROOPSHET1.spent = 20\*FRADJNIT;

for (i=S\_SARG; RUNT; i<= S\_SARG; RAN2; i++) mobinfolMT\_BRUISERSHOTLspeed = 15\*FRACUNIT moberfolMT\_HEABSHOTLspeed = 10\*FRACUNIT;

# **Музыка как иностранный язык**

Marshal

arshall

### Благодарю за внимание!

# **Вопросы?**

eugene.odnoval@gmail.com facebook.com/ejen[e](http://facebook.com/ejene)